## <span id="page-0-0"></span>C Programming: Functions, pass-by-reference, returns

#### Yipeng Huang

Rutgers University

February 6, 2024

**1/20**<br>1/20<br>2009 1/20

#### <span id="page-1-0"></span>[Announcements](#page-1-0)

[Canvas timed quiz 3 and programming assignment 1](#page-2-0)

pointers.c[: A lab exercise for pointers, arrays, and memory](#page-3-0) [Lesson 9: Passing an array leads to passing-by-reference](#page-4-0) [Lesson 10: How the stack works; recursion example](#page-5-0)

**2/20**

[Stack data structure:](#page-6-0) struct, push(), pop()

[Understanding pass-by-value and pass-by-reference](#page-8-0)

<span id="page-2-0"></span>Canvas timed quiz 3 and programming assignment 1

Programming assignment 1

- 1. Due Friday 2/9.
- 2. Arrays, pointers, recursion, beginning data structures.

**3/20**<br>3/2019 → 3/2019 → 3/2019 → 3/2019 → 3/2019

#### <span id="page-3-0"></span>[Announcements](#page-1-0)

[Canvas timed quiz 3 and programming assignment 1](#page-2-0)

pointers.c[: A lab exercise for pointers, arrays, and memory](#page-3-0) [Lesson 9: Passing an array leads to passing-by-reference](#page-4-0) [Lesson 10: How the stack works; recursion example](#page-5-0)

**4/200 4/200 4/200 4/200 4/200 4/200 4/200 ± 9 9 9 9 9 9 4/200** 

[Stack data structure:](#page-6-0) struct, push(), pop()

[Understanding pass-by-value and pass-by-reference](#page-8-0)

<span id="page-4-0"></span>Lesson 9: Passing an array leads to passing-by-reference

## <span id="page-5-0"></span>Lesson 10: How the stack works; recursion example

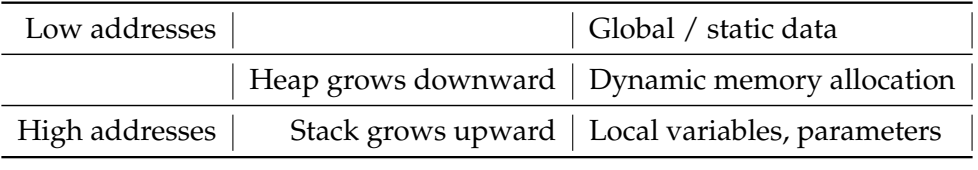

Table: Memory structure

#### <span id="page-6-0"></span>[Announcements](#page-1-0)

[Canvas timed quiz 3 and programming assignment 1](#page-2-0)

pointers.c[: A lab exercise for pointers, arrays, and memory](#page-3-0) [Lesson 9: Passing an array leads to passing-by-reference](#page-4-0) [Lesson 10: How the stack works; recursion example](#page-5-0)

**YO K 4 전 K 4 호 K 4 호 X 호 호 X 9 0 0 0 17/20** 

[Stack data structure:](#page-6-0) struct, push(), pop()

[Understanding pass-by-value and pass-by-reference](#page-8-0)

### <span id="page-7-0"></span>struct

#### arrays vs structs

- ▶ Arrays group data of the same type. The [] operator accesses array elements.
- ▶ Structs group data of different type. The . operator accesses struct elements.

### These are equivalent; the latter is shorthand:

BSTNode\* root;

- $\blacktriangleright$  (\*root).key = key;
- $\blacktriangleright$  root->key = key;

When structs are passed to functions, they are passed BY VALUE.

#### <span id="page-8-0"></span>[Announcements](#page-1-0)

[Canvas timed quiz 3 and programming assignment 1](#page-2-0)

pointers.c[: A lab exercise for pointers, arrays, and memory](#page-3-0) [Lesson 9: Passing an array leads to passing-by-reference](#page-4-0) [Lesson 10: How the stack works; recursion example](#page-5-0)

**9/200 9/200 9/200 9 3/200 9/200 9/200 9/200 9/200 9/200 9/200 9/200 9/200 9/200 9/200 9/200 9/200 9/200 9/200 9/200 9/200 9/200 9/200 9/200 9/200 9/200 9/200 9/200 9/200 9/200 9/200 9/200 9/200 9/200 9/200 9/200 9/200 9** 

[Stack data structure:](#page-6-0) struct, push(), pop()

[Understanding pass-by-value and pass-by-reference](#page-8-0)

### In this section, we study the push () function for a stack.

The push() function needs to make changes to the top of the stack, and return pointers to stack elements such that the elements can later be freed from memory.

We consider four function signatures for push() that are incorrect.

- 1. void push ( char value, struct stack s );
- 2. void push ( char value, struct stack  $\ast$  s );
- 3. struct stack push ( char value, struct stack s );
- 4. struct stack push ( char value, struct stack\* s );

#### And we consider two function signatures for push () that are correct.

- $5.$  void push ( char value, struct stack  $*$  s );
- 6. struct stack\* push ( char value, struct stack\* s );

```
1 void push ( char value, struct stack
      s ) { // bug in signature
2
3 struct stack *bracket = malloc(
          sizeof(struct stack));
4 bracket->data = value;
5 bracket->next = &s;
6
7 \t s = \t * bracket:8
9 return;
10 }
                                         1 int main () {
                                         2 struct stack s;
                                         3 push( 'S', s );
                                         4 printf ("s.data = \varepsilonc\n", s.data)
                                                   ;
                                         5 }
```
#### Version 1. An incorrect function signature for push().

This version of push() completely passes-by-value and has no effect on  $struct$ stack s in main(), so s.data is uninitialized.

```
1 void push ( char value, struct stack
      * s ) { // bug in signature
2
3 \text{ struct stack } * \text{ bracket} = \text{ malloc(}sizeof(struct stack));
4 bracket->data = value;
5 bracket->next = s;
6
7 \qquad s = \text{bracket}:
8
9 return;
10 }
                                             1 int main () {
                                             2 struct stack s;
                                             3 push( 'S', &s );
                                             4 push( 'C', &s );
                                             5 // printf ("s = %p\n", s);6 struct stack* pointer = &s;
                                             7 printf ("pop: %c\n", pop(&
                                                       pointer));
                                             8 printf ("pop: c \nightharpoonup c \nightharpoonup", pop(&
                                                       pointer));
                                             9 }
```
## Version 2. An incorrect function signature for push().

This version of push() also has no effect on struct stack s in main().

```
1 struct stack push ( char value,
      struct stack s ) { // bug in
      signature
2
3 struct stack *bracket = malloc(
          sizeof(struct stack));
      4 bracket->data = value;
      bracket\rightarrownext = &s;
6
      s = *bracket:
8
9 return s;
10 }
```
### Version 3. An incorrect function signature for push().

**13/20 assigns the next p[o](#page-13-0)int[e](#page-8-0)rto a[n](#page-7-0) [a](#page-16-0)ddress** &s which will be [ou](#page-11-0)t [o](#page-13-0)[f](#page-11-0) [sc](#page-12-0)o[p](#page-7-0)e [i](#page-16-0)n [m](#page-8-0)a[in](#page-0-0) [\(\)](#page-19-0). Here, we try returning an updated stack data structure via the return type of push(). Lines 3, 7, and 9 will lead to a memory leak (pointer is lost). Line 5

```
1 struct stack push ( char value,
     struct stack* s ) { // bug in
     signature
2
3 struct stack *bracket = malloc(
         sizeof(struct stack));
4 bracket->data = value;
5 bracket->next = s;
6
     s = bracket:
8
9 return *s;
10 }
                                        7 }
```

```
1 int main () {
2 struct stack s;
3 \quad s = \text{push}(\text{ 'S'}, \&s);4 printf ("s.data = \varepsilonc\n", s.data)
           ;
5 s = push('C', & s);6 printf ("s.data = \varepsilonc\ln", s.data)
           ;
```
### Version 4. An incorrect function signature for push().

Here, we again try returning an updated stack data structure via the return type of push(). Lines 3, 7, and 9 will still lead to a memory leak (pointer is lost).

```
1 void push ( char value, struct stack
      ** s ) {
2
3 struct stack *bracket = malloc(
          sizeof(struct stack));
4 bracket->data = value;
5 bracket->next = *s;
6
      *s = bracket:
8
9 return;
10 }
                                             1 int main () {
                                             2 struct stack* s;
                                             3 push( 'S', &s );
                                             4 push( 'C', &s );
                                             5 printf ("pop: c \nightharpoonup c \nightharpoonup", pop(\delta s));
                                             6 printf ("pop: c \nvert n", pop(c \nvert s));
                                             7 }
```
### Version 5. A correct function signature for push().

struct stack\* s in main() updates by passing the struct stack  $*$ parameter via pass-by-reference, leading to the push() signature that you see here. This matches the signature that you see for the pop() function.

```
1 struct stack* push ( char value,
      struct stack* s ) {
2
3 struct stack *bracket = malloc(
          sizeof(struct stack));
4 bracket->data = value;
5 bracket->next = s;
6
      s =bracket;
8
9 return s;
10 }
                                           \overline{7}
```

```
1 int main () {
2 struct stack* s;
s = push('S', s);
4 s = push('C', s);
5 printf ("pop: c \nvert n", pop(c \nvert s));
6 printf ("pop: c \nightharpoonup c \nightharpoonup", pop(c \nsuccsim c \nightharpoonup);
```
### Version 6. A correct function signature for push().

 $\equiv$   $\bigcirc \mathbb{R} \oplus$  16/20 struct stack\* s updates via the return type of push() in main(), lines 3 and 4. Side note, this is similar to the function signature  $\texttt{BSTNode*}$  insert (BSTNode  $*$  root, int key) shown in class on 2/4. Side note, pop() needs to re[t](#page-8-0)ur[n](#page-16-0) the character data, [s](#page-7-0)o  $pop()$  cannot have a similar [fu](#page-14-0)[nc](#page-16-0)t[io](#page-15-0)n s[i](#page-8-0)[g](#page-15-0)n[a](#page-7-0)t[u](#page-15-0)[r](#page-16-0)[e.](#page-0-0)

#### <span id="page-16-0"></span>[Announcements](#page-1-0)

[Canvas timed quiz 3 and programming assignment 1](#page-2-0)

pointers.c[: A lab exercise for pointers, arrays, and memory](#page-3-0) [Lesson 9: Passing an array leads to passing-by-reference](#page-4-0) [Lesson 10: How the stack works; recursion example](#page-5-0)

**17/20**

[Stack data structure:](#page-6-0) struct, push(), pop()

[Understanding pass-by-value and pass-by-reference](#page-8-0)

## matMul.c: Function for matrix-matrix multiplication

### What to pay attention to

▶ How matMulProduct result is given back to caller of function.

**18/20**

▶ How and where memory is allocated and freed.

# Why matMul() is written that way

### The matMul function signature in the provided example code.

```
1 void matMul (
2 unsigned int l,
3 unsigned int m,
4 unsigned int n,
5 int** matrix a,
6 int** matrix b,
7 int** matMulProduct
8 );
```
A more "natural" function signature with return. How to implement?

```
1 int** matMul (
2 unsigned int l,
3 unsigned int m,
4 unsigned int n,
5 int** matrix_a,
6 int** matrix b7 );
```
# <span id="page-19-0"></span>Why matMul() is written that way

The matMul function signature in the provided example code. Caller of matMul allocates memory.

```
1 void matMul (
2 unsigned int l,
3 unsigned int m,
    unsigned int n,
5 int** matrix a,
6 int** matrix b,
7 int** matMulProduct
8 );
```
Suppose we want matMul() to be in charge of allocating memory. How to implement?

```
1 void matMul (
2 unsigned int l,
3 unsigned int m,
     unsigned int n,
5 int** matrix a,
6 int** matrix b,
7 int *** matMulProduct
8 );
```